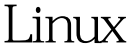

https://www.100test.com/kao\_ti2020/245/2021\_2022\_Linux\_E6\_93 \_8D\_E4\_BD\_c103\_245860.htm linux Xwindow 中文终端软件如cce的话用一些软件如vi是软件里的提示信息

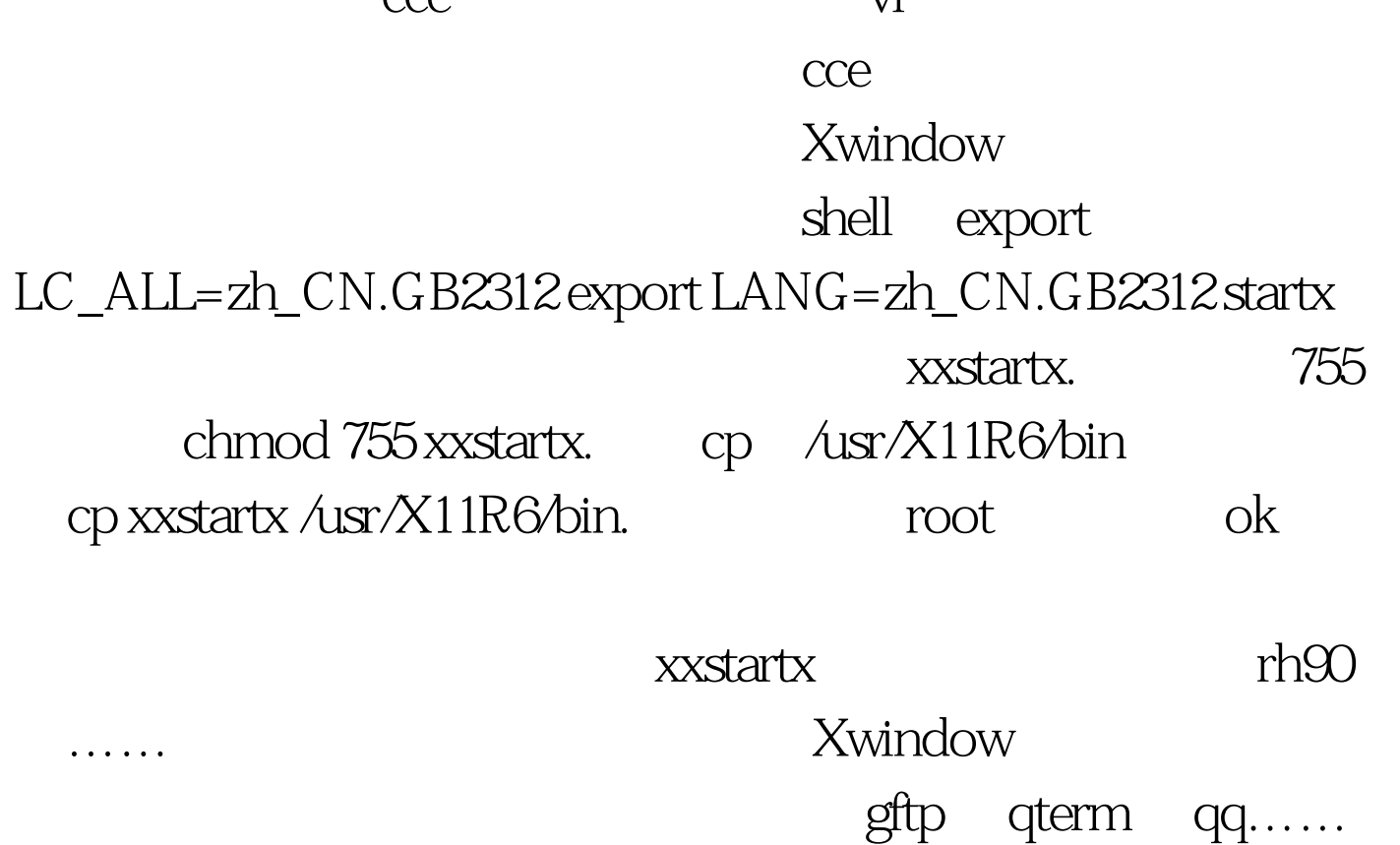

100Test www.100test.com